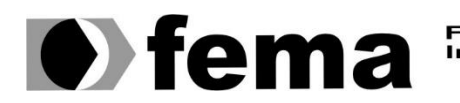

**Computer Supplementary of the Campus** "José Santilli Sobrinho"

## **GABRIEL HENRIQUE CASACHI**

### **EXTRAÇÃO DE DADOS DE PDF E UTILIZAÇÃO DE** *ROBOTIC PROCESS AUTOMATION* **PARA A MANIPULAÇÃO DE DADOS**

**Assis/SP 2022**

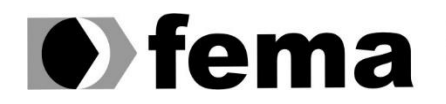

**Computer Supplement Computer Supplement Computer Superior de Assis**<br>Campus "José Santilli Sobrinho"

### **GABRIEL HENRIQUE CASACHI**

### **EXTRAÇÃO DE DADOS DE PDF E UTILIZAÇÃO** *DE ROBOTIC PROCESS AUTOMATION* **PARA A MANIPULAÇÃO DE DADOS**

Projeto de pesquisa apresentado ao curso de Bacharelado em Ciências da Computação do Instituto Municipal de Ensino Superior de Assis – IMESA e a Fundação Educacional do Município de Assis – FEMA, como requisito parcial à obtenção do Certificado de Conclusão.

**Orientando(a):** Gabriel Henrique Casachi **Orientador(a):** MSc. Guilherme de Cleva Farto

**Assis/SP 2022**

#### **Dados Internacionais de Catalogação na Publicação (CIP)**

C335e Casachi, Gabriel Henrique. Extração de dados de PDF e utilização de Robotic Process Automation para manipulação de dados / Gabriel Henrique Casachi – Assis, SP: FEMA, 2022. 46 f. Trabalho de Conclusão de Curso (Graduação) – Fundação Educacional do Município de Assis – FEMA, curso de Ciência da Computação, Assis, 2022. Orientador: Prof. M.<sup>e</sup> Guilherme de Cleva Farto. 1. Python. 2. Robotic Process Automation. 3. Inteligência Artificial. I. Título. CDD 005 Biblioteca da FEMA

Ficha catalográfica elaborada de acordo com os dados fornecidos pelo(a) autor(a).

### EXTRAÇÃO DE DADOS DE PDF E UTILIZAÇÃO DE *ROBOTIC PROCESS AUTOMATION* PARA MANIPULAÇÃO DE DADOS

### GABRIEL HENRIQUE CASACHI

Trabalho de Conclusão de Curso apresentado ao Instituto Municipal de Ensino Superior de Assis, como requisito do Curso de Graduação, avaliado pela seguinte comissão examinadora:

**Orientador:**

Prof. MSc. Guilherme de Cleva Farto

**Examinador:**

Prof. Dr. Almir Rogério Camolesi

# **DEDICATÓRIA**

Dedico este trabalho a minha família que sempre estiveram ao meu lado, me dando força e incentivo nas minhas decisões

### **AGRADECIMENTOS**

Agradece primeiramente a Deus, por me dar forças e ajudar a ultrapassar todos os obstáculos ao longo dessa caminhada.

Ao meu Orientador, Prof. MSc. Guilherme de Cleva Farto, pela confiança e orientação durante a conclusão deste trabalho.

E por último agradeço a minha família e amigos, que mesmo em momentos difíceis estavam ao meu lado, me incentivando e dando força para seguir em frente.

"A primeira regra de qualquer tecnologia utilizada nos negócios é que a automação aplicada a uma operação eficiente aumentará a eficiência. A segunda é que a automação aplicada a uma operação ineficiente aumentará a ineficiência."

Bill Gates

### **RESUMO**

A realização de atividades dentro das empresas, vem se transformando ao longo dos anos, sendo que com frequência a uma demanda gigante de tarefas a ser realizados por um quadro pequeno de funcionários, surgindo como problema, além do acúmulo serviço, a inconsistência na realização do serviço, o que torna comum o retrabalho para a correção de erros, resultando em atrasos e um esforço gasto desnecessariamente.

Devido a tal necessidade surgiram tecnologias como o *Robotic Process Automation*, que ao ser integrado na IA traz uma gama de possibilidade para que tais tarefas sejam automatizadas, de modo que ao serem realizadas por um computador terão a maior velocidade e precisão possível, tornando os processos mais eficientes e seguros.

**Palavras-chave:** RPA, *Robotic Process Automation*, Transformação Digital, Inteligência Artificial

### **ABSTRACT**

The performance of activities within companies has been changing over the years. and frequently, there is a huge demand for tasks to be carried out by a small staff, as a problem, in addition to the accumulation of service, it is the inconsistency in the performace of the service, which makes rework to correct erros a really common action, resulting in delays and unnecessarily expended effort.

Due to this need, technologies such as *Robotic Process Automation* that when integrated into IA, brings a range of possibilities for such tasks to be automated, so that when performed by a computer, they will have the highest speed and precision possible, making the processes more efficient and safer.

**Keywords:** RPA, *Robotic Process Automation*, Digital Transformation, Artificial Intelligence

# LISTA DE ILUSTRAÇÕES

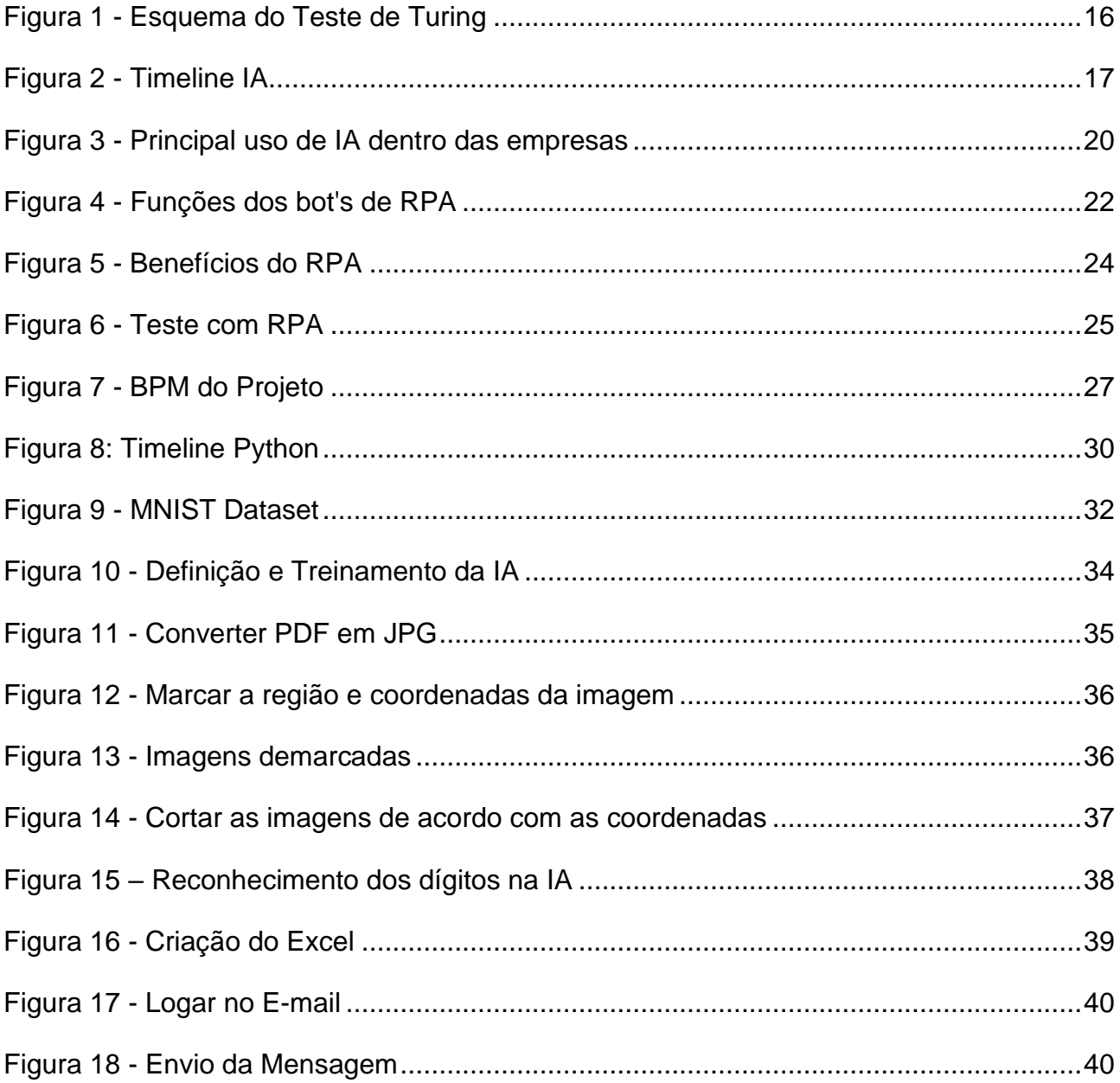

# **SUMÁRIO**

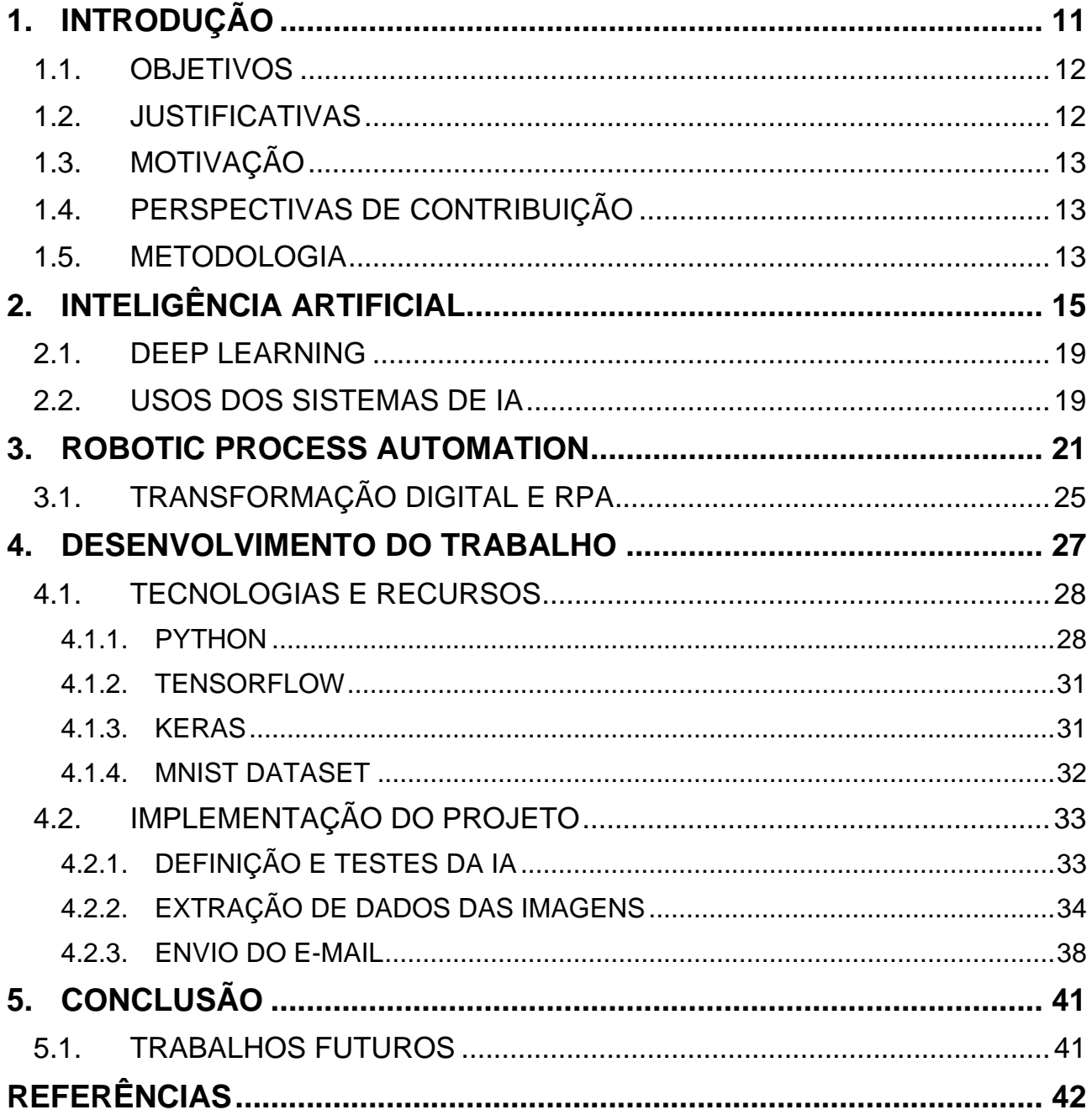

### <span id="page-11-0"></span>**1. INTRODUÇÃO**

Uma característica marcante nos tempos atuais dentro das empresas é a crescente demanda de atividades que são passadas a um quadro já limitado de colaboradores, que ficam sobrecarregado com todas as suas responsabilidades, e em grande parte das vezes essas atividades são demandas tediosas e demoradas para serem executadas e principalmente repetitivas, ou seja, devem executar a mesma ação diversas vezes para finalizá-la. Por essas e outras razões surgiu uma área da tecnologia denominada *Robotic Process Automation* (RPA).

Segundo o *Institute of Robotic Process Automation* (2019), RPA pode ser definido como uma aplicação que permite que os próprios trabalhadores configurarem o software, capturando e interpretando as informações que desejam fazendo com que haja as relações entre os aplicativos do sistema simulando as tarefas rotineiras, assim disparando ações no sistema, manipulando os dados, fazendo transações e diversas outras atividades que podem ser necessárias para a automação do sistema.

Em outras palavras pode-se dizer que a aplicação de RPA é capaz de observar todas as interações feitas no sistema e replicar continuamente essas ações, sem a necessidade de uma pessoa estar presente para que essa interação da máquina com os diversos softwares aconteça, assim trazendo diversos benefícios para as empresas.

De acordo com o relatório da *smartsheet (2021)* cerca de 40% dos trabalhadores gastam mais de um quarto da semana com tarefas tediosas e repetitivas, mostrando que uma grande quantidade recursos humanos dentro de empresas é perdida nesse processo, que poderia ser automatizado, assim liberando os funcionários para realização de outras atividades e aumentando a eficácia do trabalho, devido ao serviço ininterrupto do sistema, precisão e velocidade na realização dos processos dentro das empresas.

Uma atividade comumente realizada dentro das companhias, principalmente nas que possuem sistemas menos desenvolvidos é a passagem de dados de processo obtidos por meio de *checklists* físicos para as planilhas ou sistemas de controle que possuem dentro da empresa, o que torna uma atividade trabalhosa e propensa a erros. Sendo uma situação em que os sistemas de RPA poderiam minimizar dentro das companhias, pois conforme os ideais de Murdoch (2018, p.4), os sistemas RPA podem ser definidos como

"trabalhadores virtuais", que podem ser aperfeiçoados para realizar qualquer trabalho humano que não necessite de uma quantidade significativa de julgamento ou criatividade.

Assim ao se utilizar uma automatização dentro da empresa, proporcionaria uma melhor experiencia de trabalho para seus colaboradores que podem focar nas atividades mais importantes do seu dia a dia. Por estes motivos este trabalho tem como objetivo a implementação de um sistema para extração de dados manuscritos de arquivos digitalizados em PDF e a manipulação desses dados por meio da utilização de técnicas de RPA, então facilitando a transcrição de dados físicos para dados virtuais dentro das empresas.

#### <span id="page-12-0"></span>1.1. OBJETIVOS

Este trabalho tem como principal objetivo o desenvolvimento e implementação de um sistema de *Robotic Process Automation* com integração de *Machine Learning* para o reconhecimento e extração de dados manuscritos de documentos digitalizados, com intuito de auxiliar a transformação digital dentro das empresas. Com a integração destas tecnologias é possível ter processos com menos erros e mais eficientes, além de uma redução nos custos.

#### <span id="page-12-1"></span>1.2. JUSTIFICATIVAS

Dentro das grandes empresas existe um elevado manuseio de arquivos físico (checklists e relatórios de processos), onde seus dados são comumente transcritos manualmente para planilhas e ou sistemas disponíveis dentro das companhias, o que pode ocasionar uma série de erros manuais, ocasionando uma demora para a execução desses processos, e é possível verificar por meio do levantamento feito pela *Irislink* (2018) a extração e automatização das tarefas pode trazer uma redução de até em 80% nos custos e tempos de execução das atividades dentro das empresas. Assim o presente trabalho se justifica, pois, com o uso da automatização e extração de dados de documentos digitalizados as tarefas dentro das empresas podem se tornar mais eficientes.

#### <span id="page-13-0"></span>1.3. MOTIVAÇÃO

O presente projeto tem por motivação verificar o funcionamento na integração das tecnologias de RPA e ML, que são duas tecnologias distintas entre si, mas complementares para realizar a uma extração eficaz dos formulários manuscritos (digitalizados) para as planilhas/softwares de controle.

Desta maneira, com a implementação do software a ser realizado, espera-se que possa auxiliar dentro das empresas, com a transcrição de dados manuais para os sistemas/planilhas disponíveis na companhia, assim tendo uma maior velocidade para a execução desses processos.

### <span id="page-13-1"></span>1.4. PERSPECTIVAS DE CONTRIBUIÇÃO

As tecnologias de *Robotic Process Automation* e *Machine Learning* são coisas diferentes entre si, porém são capazes de se complementar aumentando em muito a gama de possibilidade das tarefas e ações que poderiam se beneficiar desta integração. Com isto o presente trabalho pretende utilizar estas tecnologias para a extração de dados manuscritos, o que poderá contribuir com a redução nos custos, maior velocidade e precisão, além de possibilitar que os trabalhadores foquem seus esforços em atividades que realmente exigem de um maior raciocínio para executar.

#### <span id="page-13-2"></span>1.5. METODOLOGIA

A metodologia empregada para o presente trabalho consistirá inicialmente no levantamento bibliográfico, onde será realizado um estudo exploratório elencando os principais conceitos que serão utilizados no projeto, fazendo o uso de livros e artigos sobre o tema. Sendo entre os principais temas a fundamentação sobre a transformação digital, RPA e ML.

Após todo o embasamento sobre o tema, será dado continuidade para a implementação do sistema, onde será formulado um checklist físico para que possa acontecer a extração dos dados numéricos manuscrito, que ocorrerá mediante ao uso de técnicas de RPA, juntamente com a implementação de scripts de ML em Python para a identificação e coleta correta de dados.

Por fim será realizado uma análise quantitativa de performance do sistema, assim realizando uma comparação entre a velocidade de transcrição de dados manuais e a utilização do sistema para a compilação de dados em um determinado tempo.

### <span id="page-15-0"></span>**2. INTELIGÊNCIA ARTIFICIAL**

A inteligência artificial é um conjunto de técnicas, teorias e ciências como estatística, logica matemática, probabilidades e ciências da computação, que tem como intenção de que um computador controlado por um robô, possa imitar as habilidades cognitivas de seres humanos, ou seja, ser capaz de pensar racionalmente, descobrir novas coisas e aprender com experiencias passadas. (COUNCIL OF EUROPE PORTAL, 2022).

A ideia de máquinas capazes de pensar igual aos seres humanos, se iniciou antes mesmo dos primeiros estudos sobre a área serem publicados. Sendo as primeiras referencias de robôs capazes de tal ato, sendo demostradas nos filmes lançados em Hollywood a partir de 1927, como o filme mudo Metropolis. Os estudos relacionados a está área somente se iniciaram durante a segunda guerra mundial, e em 1943 Warren McCulloch e Walter Pits, publicam o primeiro artigo sobre estruturas de raciocino artificial, com o auxílio de modelos matemáticos, que eram capazes de imitar o sistema nervoso humano. (KLEINA, 2018).

Em 1950, o famoso cientista Alan Turing publicou o artigo "*Computing Machinery and Intelligence*", levantando a questão sobre a possibilidade da existência de uma inteligência de máquina, assim ele tentou responder a simples questão: "Máquinas podem pensar?" com isso ele criou o que ficou conhecido como o Teste de Turing, que consiste em um humano iniciar uma conversa no computador com outro humano e uma máquina, e por meio da conversa realizada ele deve distinguir se está conversando com a máquina ou com o outro humano, caso não consiga a máquina passa no teste, demostrando que possui raciocínio semelhante ao humano. Conforme o esquema representado na figura 1. (IBM CLOUD EDUCATION, 2020).

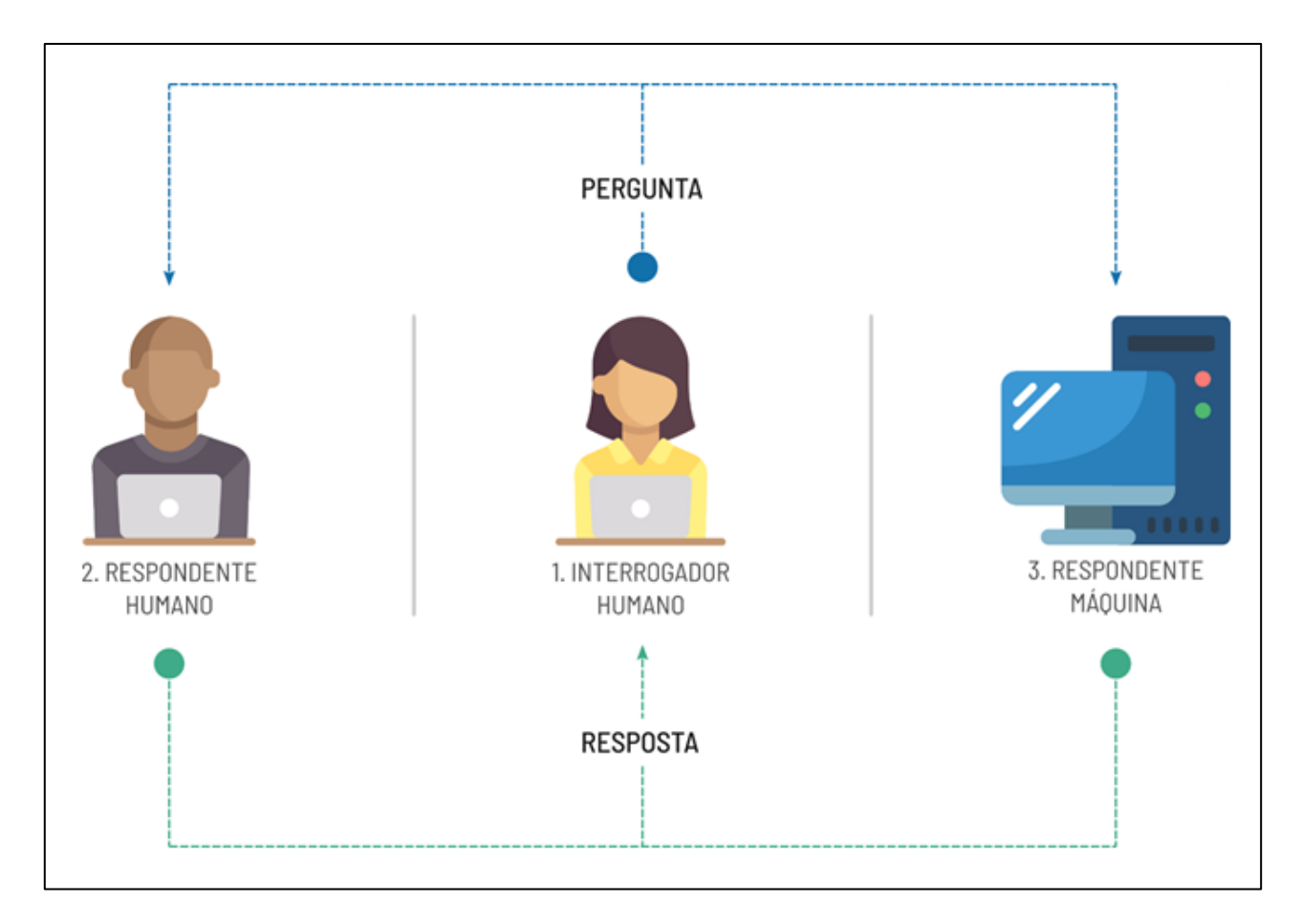

**Figura 1 - Esquema do Teste de Turing**

<span id="page-16-0"></span>**Fonte:** https://dataat.github.io/introducao-ao-machine-learning/introdu%C3%A7%C3%A3o.html

Porém até este momento o campo de estudos sobre inteligência artificial não estava formalmente fundado, contudo em 1956 ocorreu uma conferência na universidade de Dartmouth, em Hanover, que contou com diversos cientistas importantes da época e durante a conferência, Jonh McCarthy batizou este campo de pesquisa como Inteligência artificial. Após a conferência as expectativas sobre a área se tornaram tanto que houve um investimento pesado por parte de diversos órgãos privados e governamentais. Posteriormente em 1958 McCarthy também desenvolveu o LISP, linguagem de programação que se tornaria a principal tecnologia para se usar em sistemas de IA da época. (LEWIS, 2014).

Ainda em 1957 Frank Rosenblatt apresenta ao mundo o Perceptron, o primeiro algoritmo baseado em uma rede neural artificial de uma camada que é capaz de aprender, graças aos algoritmos de aprendizagem que ocorriam pela tentativa e erro. Um ano depois o livro Perceptrons foi lançado por Marvin Minsky e Seymour Papert, que se tornou a principal

referência de estudos do período sobre as redes neurais. (IBM CLOUD EDUCATION, 2020).

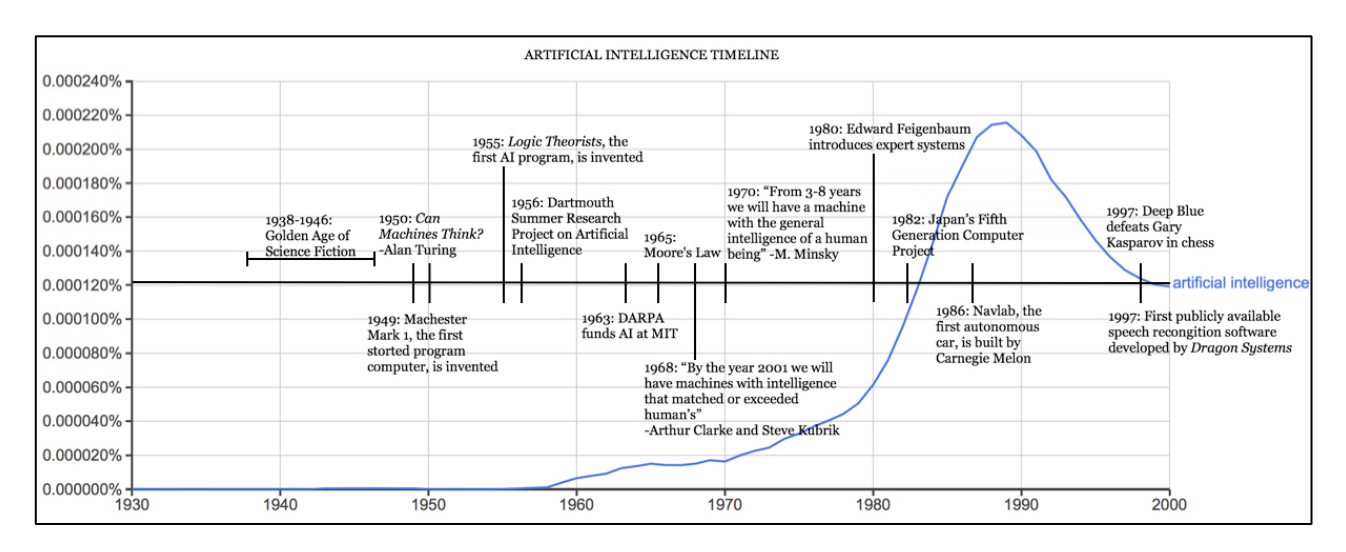

**Figura 2 - Timeline IA**

**Fonte:** https://sitn.hms.harvard.edu/flash/2017/history-artificial-intelligence/

<span id="page-17-0"></span>Como a tarefa de se alcançar uma inteligência artificial não é simples, principalmente devido à falta de poder computacional da época, ou seja, computadores não tinha espaço ou processamento suficiente para realizar as tarefas necessárias. E devido a esta dificuldade houve poucos avanços no período, além de que o governo e as instituições que financiavam a área perderem, começaram a perder o interesse pela tecnologia, este período entre os anos de 1974 à 1980 ficaram conhecido como o inverno da inteligência artificial. (LEWIS, 2014).

Com a necessidade de inovação na área, em 1980, Edward Feigenbaum propôs o conceito de sistemas especialistas, que são programas focados na expertise humana, dentro de um ou mais áreas de conhecimento específico. O sistema consiste em três principais componentes, sendo eles um banco de dados de conhecimentos, ou seja possuir os fatos e regras que representariam o conhecimento e experiencia humana, um sistema de inferência para processamento das informações, ou seja fazendo o uso dos dados e indícios disponíveis é possível chegar a uma dedução do resultado, e o ultimo componente é uma interface de entrada e saída de dados para realizar interações com o usuário. (HUANG, 2006).

O conhecimento dos programas especialistas é criado com o auxílio de perguntas realizadas para um especialista humano, de uma área especifica sobre como agir dentro

de uma determinada situação, e assim ele deve responder até que o programa tenha virtualizado todas as situações possíveis, portanto com o uso dos sistemas especialistas, pessoas que não eram especialistas podiam receber avisos e/ou recorrer as informações presentes no próprio programa para realizar uma tomada de decisão. Devido a tal benefícios, os sistemas especialistas se tornaram amplamente usados dentro das indústrias. (ANYOHA, 2017).

De 1982 à 1990 o governo japonês propôs a FGCP (*Fifth Generation Computer Project*), que tinha como objetivo revolucionar a tecnologia da época para a próxima geração, sendo necessário aprimoramentos no processamento e logicas de programação, e durante este período foram cerca de \$400 milhões de dólares investidos principalmente nos sistemas especialistas e na inteligência artificial, como esforço para a revolução da tecnologia, o que acelerou os setores de microprocessadores e supercomputadores, porém grande parte dos objetivos ambiciosos com IA não foram alcançados. (ANYOHA, 2017).

Mesmo com toda a atenção deste momento para o setor, as expectativas não podiam ser alcançadas, e juntamente com críticas duras que John McCarthy fez aos sistemas especialistas, devido à falta de senso comum e conhecimento sobre seus próprios limites, a área de estudos sobre IA não estava sendo mais atrativa devido as dificuldades, o que resultou a um segundo inverno da inteligência artificial na primeira metade dos anos 90. (SCHUCHMANN, 2019).

E com alguns estudos que se iniciaram no final dos anos 90, o computador Deep Blue da IBM se tornou o primeiro computador a conseguir uma vitória sobre o campeão mundial de xadrez, quando derrotou o russo Garry Kasparov em 1997, em uma partida que repercutiu no mundo todo. Mostrando um grande passo que os computadores estavam tendo em direção a tomada de decisões inteligentes. (COUNCIL OF EUROPE PORTAL, 2022).

E finalmente a partir de 2010, devido ao acesso massivo a um grande volume de dados e um com a descoberta do uso de chips gráficos para acelerar os cálculos realizados pelos algoritmos de aprendizados, possibilitou uma série de avanços e conquistas na área. Alguns dos principais exemplos que podem ser citados foram:

- Em 2011 a inteligência artificial da IBM, Watson, conseguiu vencer contra Ken Jennings e Brad Rutter dois campeões do jogo "jopardy". (IBM CLOUD EDUCATION, 2020).
- Em 2012 a google utilizou algoritmos para classificação de imagem que eram possíveis reconhecer imagens de gatos dentro dos vídeos. (COUNCIL OF EUROPE PORTAL, 2022).
- Em 2014, um grupo de cientistas russos desenvolveram Eugene Goostman, um chatbot de um garoto de 13 anos, que conseguiu ganhar o prêmio Loebner, por realizar e passar no teste de turing. (PRADO, 2016).
- Em 2016, a Alpha's Go, inteligência artificial da google, especializada no jogo de tabuleiro GO (o número de combinações de jogadas que podem ocorrer no jogo GO é maior que o número de partículas no universo), derrotou o campeão europeu Fan Hui e o campeão mundial Lee Sedol, além dela mesma (AlphaGO Zero). (COUNCIL OF EUROPE PORTAL, 2022).

### <span id="page-19-0"></span>2.1. DEEP LEARNING

*Deep Learning*, é um tipo de aprendizado de máquina que, por meio de algoritmos de alto nível, que tentam imitar a rede neural do cérebro humano, esta tentativa de imitação da rede neural humana, é denominada como rede neural artificial (RNA). Esta tecnologia permite que os sistemas sejam capazes de observar padrões e correlações em uma grande quantidade de dados. (FERREIRA, 2019)

#### <span id="page-19-1"></span>2.2. USOS DOS SISTEMAS DE IA

Por meio a inteligência artificial está em todos os lugares, como as sugestões de vídeos para assistir em serviços de streaming, organização de playlists, assistentes virtuais, dentro de jogos eletrônicos, até mesmo no chão da fábrica em sistemas de atendimentos, como os chatbots. (COSSETTI, 2019).

Através do processamento da "big data", a inteligência artificial tem ajudado diversos setores, como bancário, marketing e do entretenimento a se tornarem mais eficientes, pois é possível extrair diversas informações uteis de dentro da big data, que auxiliam a

empresa, além da AI poder automatizar tarefas excessivamente complexas. (ORACLE, 2022).

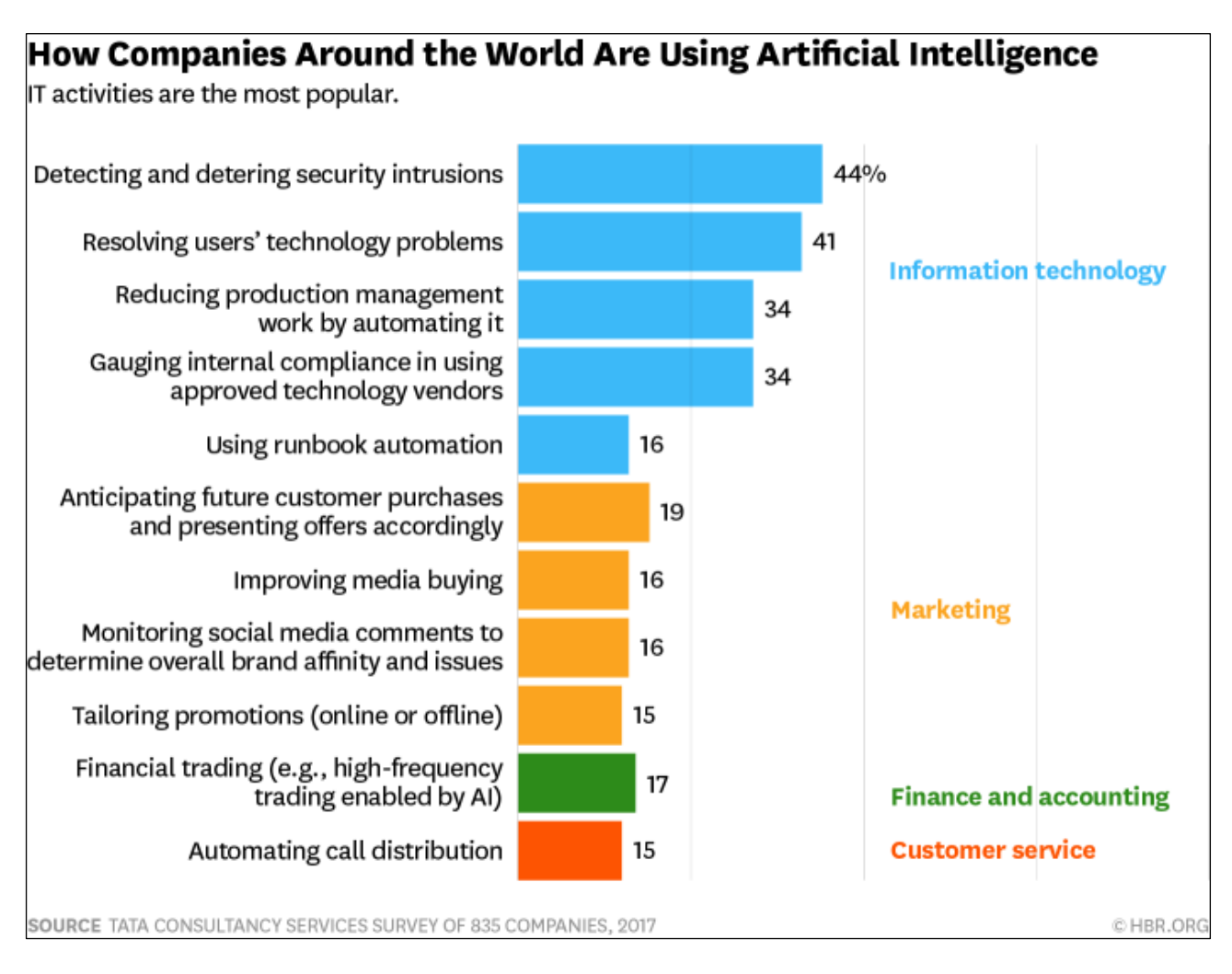

#### **Figura 3 - Principal uso de IA dentro das empresas**

**Fonte:** https://hbr.org/2017/04/how-companies-are-already-using-ai

<span id="page-20-0"></span>Como é possível notar no estudo da figura 3, grande parte das 835 companhias que participaram das pesquisas em 2017, tem o principal uso da inteligência artificial, dentro dos setores de tecnologia da informação, sendo 44% das companhias utilizam com o objetivo de detectar e impedir intrusões de segurança e 41% para resolver problemas de tecnologia dos usuários. A segunda área que possui uma presença marcante ao se utilizar da tecnologia é o setor de marketing, que com 19% das empresas tentam antecipar as compras futuras dos clientes e lhes oferecer promoções. Há também os setores de finanças e serviços ao consumidor que também se beneficiam da inteligência artificial, porém com uma menor frequência entre as empresas, tendo 17% e 15% respectivamente. (RAMASWAMY, 2017).

### <span id="page-21-0"></span>**3. ROBOTIC PROCESS AUTOMATION**

*Robotic Process Automation* (RPA) é uma ferramenta tecnológica que tem como objetivo automatizar algumas tarefas e/ou processos de negócios inteiros, aonde robôs (bots) realizam a execução de uma sequência de passos de um trabalho por meio de interações com a interface de usuário (ui do sistema), assim simulando as etapas que uma pessoa realizaria, ao se utilizar o computador. (IPROCESS, 2021).

O termo *Robotic Process Automation* foi adotado em 2012 pelo chefe da *Blue Prism*, Pat Geary, e se torna um pouco problemático para expressar o que a tecnologia realmente propõe, pois, a palavra "*Robotic*" não se refere a robôs físicos, mas sim sobre bots, que são softwares-robos capazes de automatizar ações humanas dentro de um ambiente virtual. Já a palavra "*Process*" poderia ser melhor descrita como "*Tasks*", que seriam atividades individuas que fazem parte de um processo. Porém pode-se dizer que o cerne do RPA está ligado ao seu último termo, "*Automation*", que se torna sua principal finalidade. (TAULLI, 2020).

A utilização da tecnologia de RPA possibilita que haja uma troca de informações entre a maioria dos sistemas sem que se tenha a necessidade de construir uma interface (API) entre eles, assim os sistemas de RPA podem navegar e capturar qualquer informação de todo aplicativo presente pelo computador, ou até mesmo de dentro de sites. O que possibilita uma redução significativa ao se comparar o tempo de implementação de um sistema de RPA em relação a um software customizado para interagir entre os diversos sistemas. (INMETRICS, 2021).

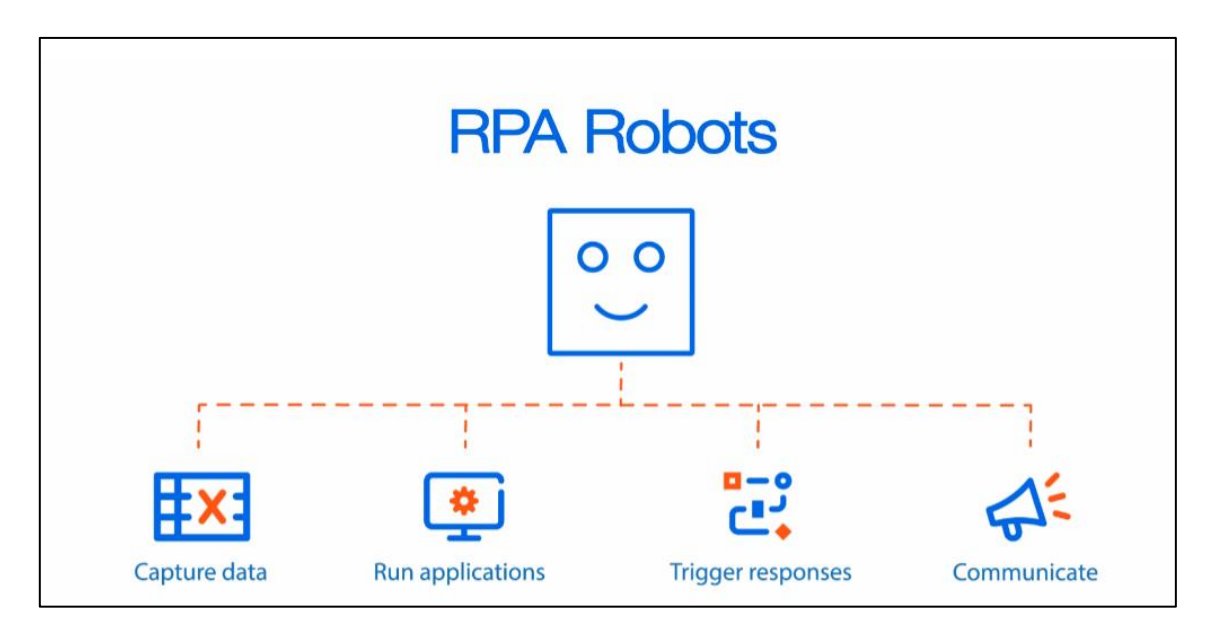

**Figura 4 - Funções dos bot's de RPA Fonte:** https://www.uipath.com/rpa/robotic-process-automation

<span id="page-22-0"></span>Em poucas palavras pode-se dizer que o RPA é capaz de realizar diversas operações, como ilustrado na figura 4, como captura de dados, execução de aplicativos, triggers e a comunicação com outros softwares, sendo que dentro das empresas, as seguintes ações são as que mais se destacam, ao se iniciar o uso de RPA pelas companhias:

- Copiar e colar informações de um aplicativo para outro.
- Abrir sites/aplicativos e realizar o login.
- Anexar arquivos a e-mails.
- Extrair dados de tabelas e ou documentos.
- Escrever e ler base de dados, além de realizar cálculos com tais dados.

Estas ações podem parecer atividades entediantes e simples de se executar, mas esse se torna o principal ponto da tecnologia, que é focada nas atividades que realmente se tornam uma perca de tempo e energia para os trabalhadores, que poderiam estar realizando atividades mais importantes para seu dia a dia dentro das empresas. (TAULLI, 2020).

Grandes conquistas são esperadas para o futuro da utilização da tecnologia, principalmente devido a sua crescente influência com a economia mundial, pois desde 2018 está entre os seguimentos que mais houve um crescimento entre o mercado de softwares, sendo somente no ano de 2018 um aumento no faturamento desta área de mais de 63.1%. (EGHAM, 2019).

Em um recente estudo realizado pela empresa McKinsey & Company, estimam que essas tecnologias de automação tenham um impacto econômico de aproximadamente \$6.7 trilhões até em 2025, além de que as empresas que adotam este tipo de tecnologia esperam que o retorno de seus investimentos esteja entre 30% à 200% somente no primeiro ano de uso. (OSTDICK, 2016).

O aumento desse mercado continuará em crescimento exponencial pelos próximos anos, pois 78% das empresas que utilizaram essa tecnologia, esperam aumentar ainda mais o investimento nesse setor em até três anos, isso ocorre pois, após o primeiro ano de uso e testes com a tecnologia dentro dessas empresas, excedeu as expectativas devido a precisão, qualidade, produtividade e redução nos custos dentro das companhias. O que resulta as empresas em investirem mais na tecnologia, assim revolucionando o modo de trabalho dentro das organizações. (DELOITTE, 2018).

Um dos benefícios mais almejados pelas empresas que adotam sistemas de RPA dentro de seus processos é a capacidade de devolver rapidamente o investimento realizado, ou seja, ao possuir processos mais eficientes, maior será o ROI da companhia, além de que o uso desse tipo de automatização permite que haja um maior controle sobre todas as operações/processos de negócios existentes. (SUREKA, 2021).

O aumento do ROI dentro das empresas se deve que ao se implementar a tecnologia dentro da companhia é esperado um aumento médio na capacidade de força de trabalho em 27%. Além de que a expectativa inicial de redução de custos ao se implementar a tecnologia é de cerca de 22%, sendo que empresas que já escalaram seus sistemas de RPA alinhadas com Inteligência Artificial, reportam uma redução média de 27% sobre os custos, e a média de retorno para o investimento da implantação de sistemas de RPA gera em torno de 9 a 15 meses, o que torna ainda mais atrativo para novas empresas aderirem ao uso dessa tecnologia. (DENTI, 2021).

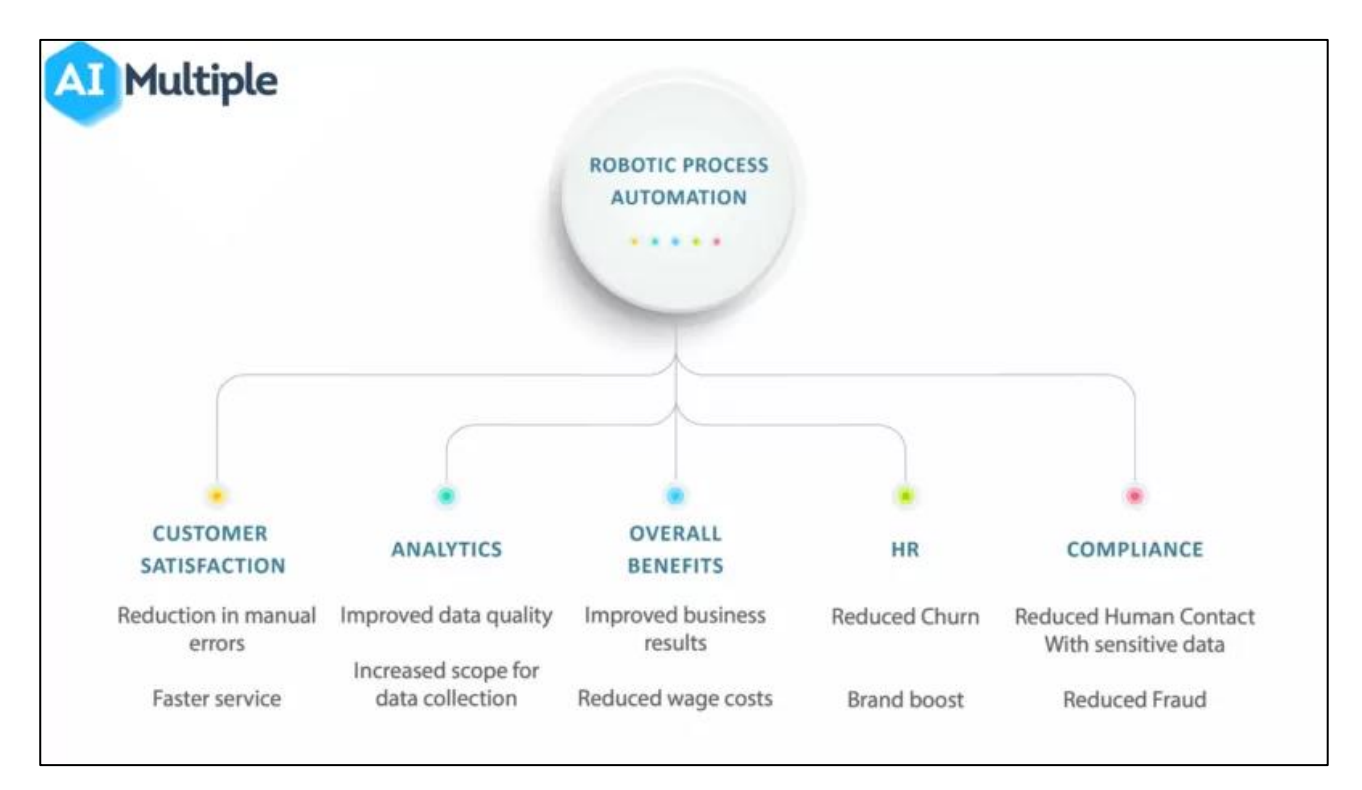

#### **Figura 5 - Benefícios do RPA**

<span id="page-24-0"></span>**Fonte:** https://research.aimultiple.com/top-robotic-process-automation-rpa-benefits/

Essa redução nos custos e aumento da força de trabalho se deve principalmente a um dos principais benefícios que o RPA proporciona, aonde os bot's não se distraem ou cansam da realização das tarefas, portanto assim que o sistema está efetivamente operando dentro da organização, erros manuais que poderiam ocorrer por entrada de dados incorretas, são eliminados. Assim os clientes não terão a necessidade de se preocupar sobre este tipo de erros, pois informações que são introduzidas erroneamente nos sistemas, se torna um dos problemas mais difíceis de se resolver, pois resultaria para o cliente uma grande dor de cabeça e insatisfação com a empresa, além de que com isso a companhia também teria uma perca de tempo e esforço desnecessário para identificar o problema e corrigir o erro. Além de evitar tais erros com o RPA, ele possibilita trazer uma melhor experiencia para o usuário final, pois, todo o serviço solicitado por meio da ferramenta de automação será realizado com maior eficiência e velocidade. (DILMEGANI, 2022).

Na seguinte figura 6 é demostrando um teste realizando a comparação entre algumas ações comuns que são automatizados dentro das companhias, como a abertura, cópia e redirecionamento de e-mails, sendo possível uma diferença no tempo de realização das atividades, aonde sem o uso de sistemas de automação levou cerca de 120 minutos, já com uma ferramenta de RPA, esse tempo diminuiu para 8min, uma diminuição de mais de 93% no tempo de realização das atividades. (SUREKA, 2021).

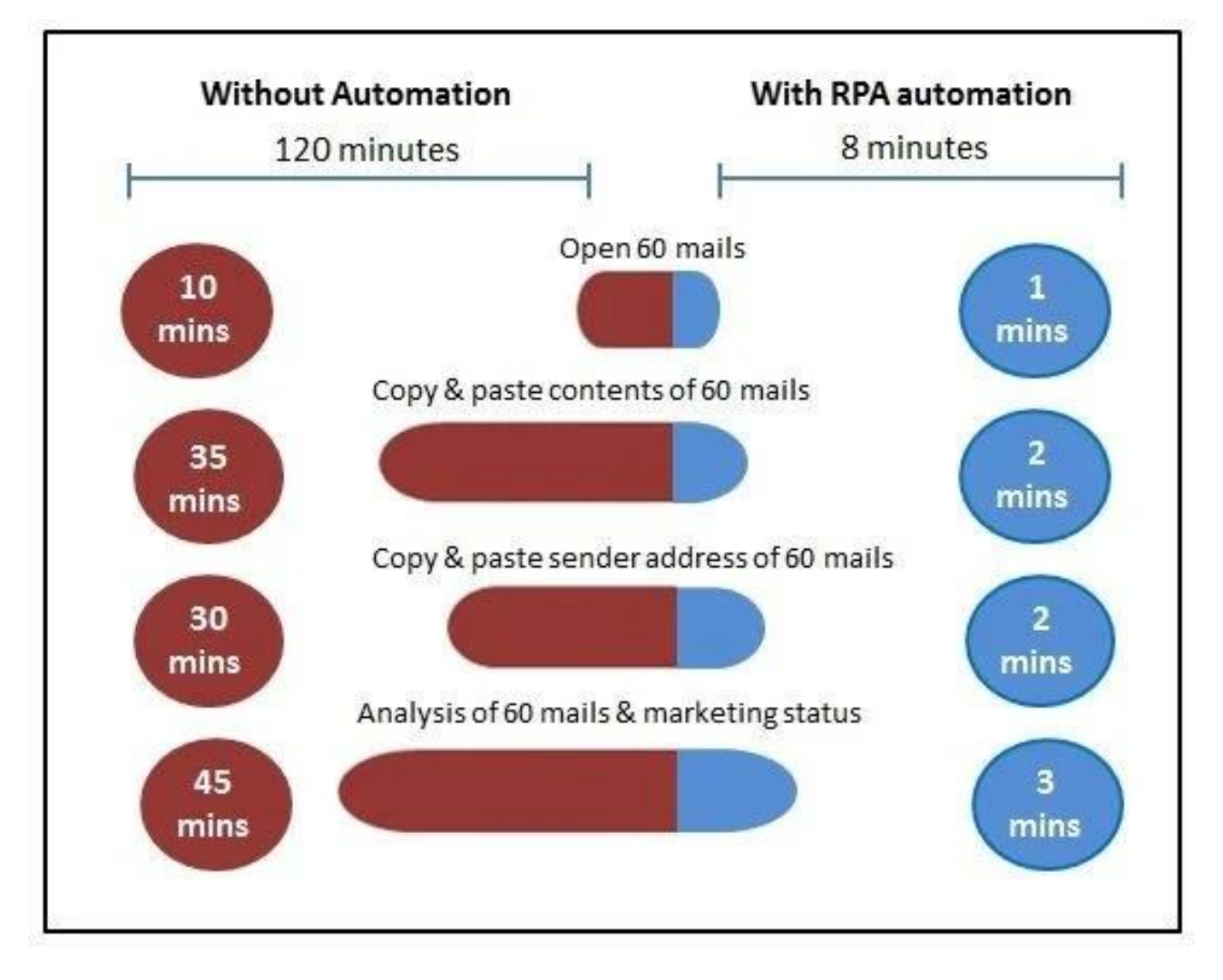

#### **Figura 6 - Teste com RPA**

<span id="page-25-0"></span>**Fonte:** https://www.clariontech.com/platform-blog/8-unparalleled-benefits-of-rpa-that-will-power-up-yourbusiness

### <span id="page-25-1"></span>3.1. TRANSFORMAÇÃO DIGITAL E RPA

A transformação digital é a utilização de ferramentas digitais e mudanças culturais dentro da empresa, para aprimorar ou substituir processos antigos. Comumente é dito que a transformação quando as organizações usam formas novas e inovadores para fazer negócios de acordo com os avanços tecnológicos. (REDHAT, 2018).

A adoção da transformação digital dentro das grandes empresas é uma mudança radical na estrutura da organização, onde a tecnologia passa a ser o principal aliado para a execução de qualquer atividade. O intuito para realizar a transformação se deve principalmente para solucionar alguns problemas tradicionais, como quedas no desempenho, produtividade, agilidade e eficácia. Assim garantindo o alcance de melhores resultados. (RABELO, 2020).

A adoção da transformação digital é um processo altamente custoso, pois é necessário o investimento na infraestrutura de tecnologia da empresa, como softwares, equipamentos e armazenamentos em nuvem, além de ser um processo demorado, pois é necessário um planejamento eficiente com planos de investimento e programas de treinamento, tendo um objetivo definido para alcançar no seu devido tempo. (RESULTADOS DIGITAIS, 2020).

Devido a este alto custo e a cultura de transformação digital, que surgiu, nos últimos anos, os sistemas de RPA ganharam ainda mais força dentro das empresas, pois, somente com ela as companhias puderam atender a grande quantidade de processos e aumentar seus ganhos, além de ser uma das melhores formas de transformação digital, pois é uma tecnologia mais acessível e rápida para implementação. (TIINSIDE, 2021).

### <span id="page-27-1"></span>**4. DESENVOLVIMENTO DO TRABALHO**

Este trabalho tem como intenção utilizar-se de algumas tecnologias comumente utilizadas atualmente, para demostrar a capacidade e benefícios que a combinação de técnicas de *Robotic Process Automation* e Inteligência artificial para reconhecimento de imagem, podem auxiliar dentro de empresas. Para este trabalho será realizado a extração de dígitos manuscritos, que serão coletados de documentos escaneadas, que representarão possíveis checklists existente dentro de companhias, posteriormente estes dados serão armazenados e encaminhados via e-mail. Conforme demostrado no modelo de BPM da figura 7.

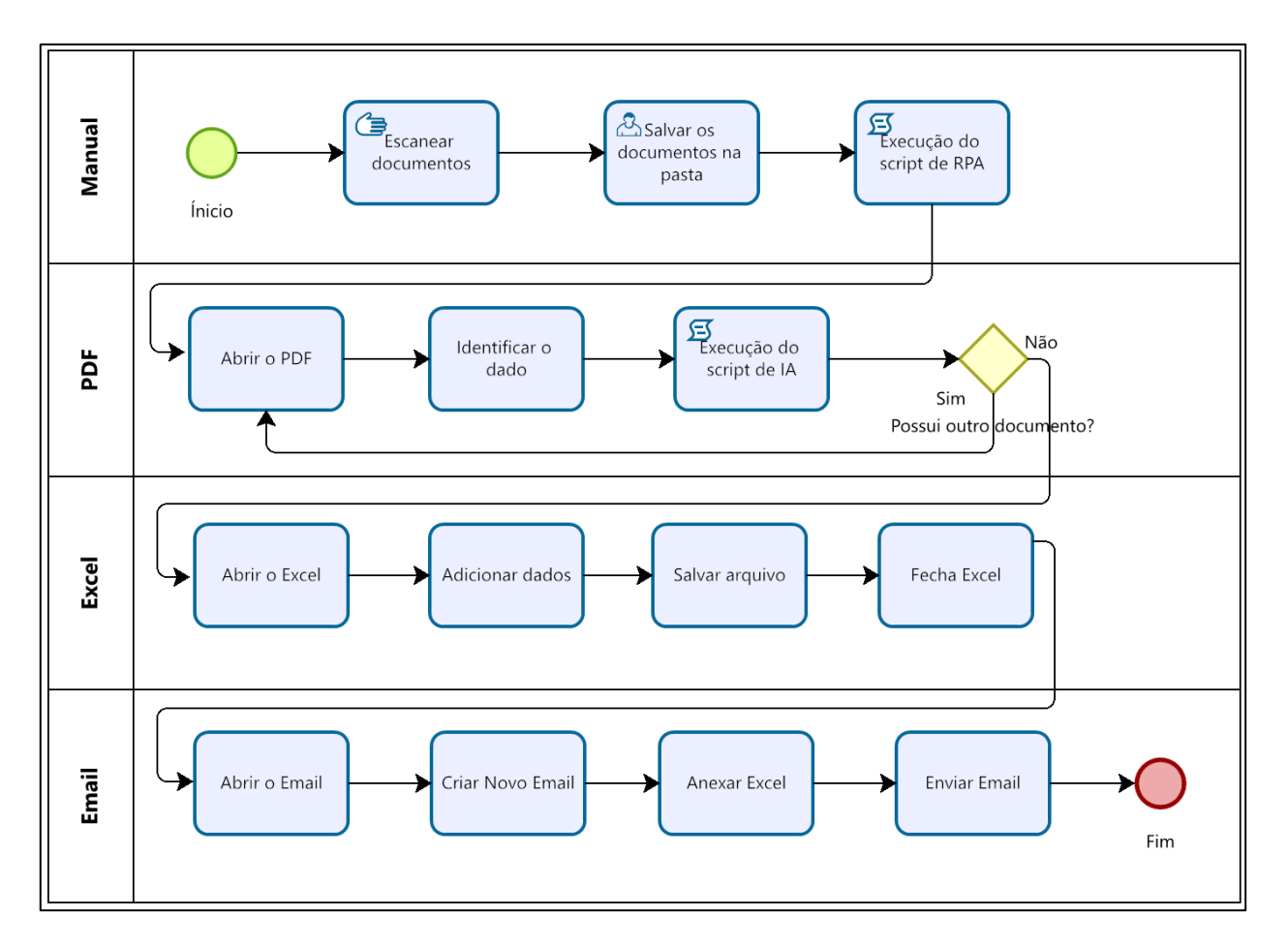

**Figura 7 - BPM do Projeto**

<span id="page-27-0"></span>A proposta para desenvolvimento neste trabalho, está dividido em duas etapas, a primeira é para a criação do sistema de *Machine Learning* que inicialmente fora treinado para reconhecer os dígitos manuscritos, com o auxílio da base de dados do MNIST, que serve para aumentar a taxa de acerto do reconhecimento das imagens. E a segunda etapa é a utilização do RPA, que foi usado para automatizar a abertura dos diversos arquivos, recolher os dados que serão extraídos pelo ML, organizá-los e posteriormente encaminhar via e-mail, facilitando a digitalização de dado físicos para virtuais.

#### <span id="page-28-0"></span>4.1. TECNOLOGIAS E RECURSOS

#### 4.1.1. PYTHON

<span id="page-28-1"></span>Python é uma linguagem de programação de computadores, de código aberto, que suporta os mais diversos paradigmas de programação como o paradigma imperativo, funcional e orientado a objetos, ela é uma linguagem interpretada de alto nível, ou seja, tenta trazer uma maior semelhança com a linguagem humana, do que com a linguagem de máquina. Outros recursos presentes dentro linguagem Python é a sua tipagem dinâmica dos dados, além do gerenciamento automático de memória, que realiza uma limpeza constante da memória que não foi utilizada pelo sistema. (DIVINO, 2022)

O Python foi criado no final da década de 80, Centrum Wiskunde & Informatica (CWI) na Holanda por Guido Van Rossum. A motivação de Guido para o desenvolvimento do Python teve como base uma outra linguagem de programação que ele ajudou a criar a linguagem ABC, e devido a alguns problemas que ele havia notado que a linguagem possuía, ele decidiu criar um novo script a partir dos melhores recursos presentes dentro do ABC, porém trazendo as correções e melhorias necessárias para que os problemas que ele havia previamente identificado não existisse mais. Assim esse novo script foi finalmente lançado no dia 20 de fevereiro de 1991, dando início ao que posteriormente seria denominado como linguagem de programação Python. (PRAMANICK, 2022)

Ainda no final do ano de 1999, Guido Van Rossum definiu seus objetivos para continuar com desenvolvimento do Python, sendo alguns deles:

- Uma linguagem fácil, intuitiva e tão poderosa quanto as principais concorrentes.
- Código Aberto, para que qualquer pessoa ajude no seu desenvolvimento.
- Desenvolvimento eficiente de aplicações e facilidade de se adequar para qualquer tarefa do dia a dia que o usuário precisa.

E quase 20 anos depois, todos seus principais objetivos em relação a linguagem foram concluídos, tornando o Python uma das maiores linguagens de programação do mundo. (PYTHON INSTITUTE, 2022).

Em 1994, foi lançada a versão 1.0, adicionando as funcionalidades de programação funcional como lambda, *map, filter* e *reduce*. Em 2000, a versão 2.0 é lançada introduzindo o *list comprehension* e o sistema de coletor de lixo (gerenciamento da memória). E somente em 2008 a versão 3.0 é liberada trazendo uma correção de erros presentes na versão 2.0 e melhorias para a linguagem, porém não havendo mais retro compatibilidade com versões anteriores. Na figura 8 é possível observar a linha do tempo com todas as versões lançadas. Atualmente, a linguagem é gerenciada pela Python Software Foundation, com a licença de código aberto, denominada Python Software Foundation Licence. (VULPI, 2018).

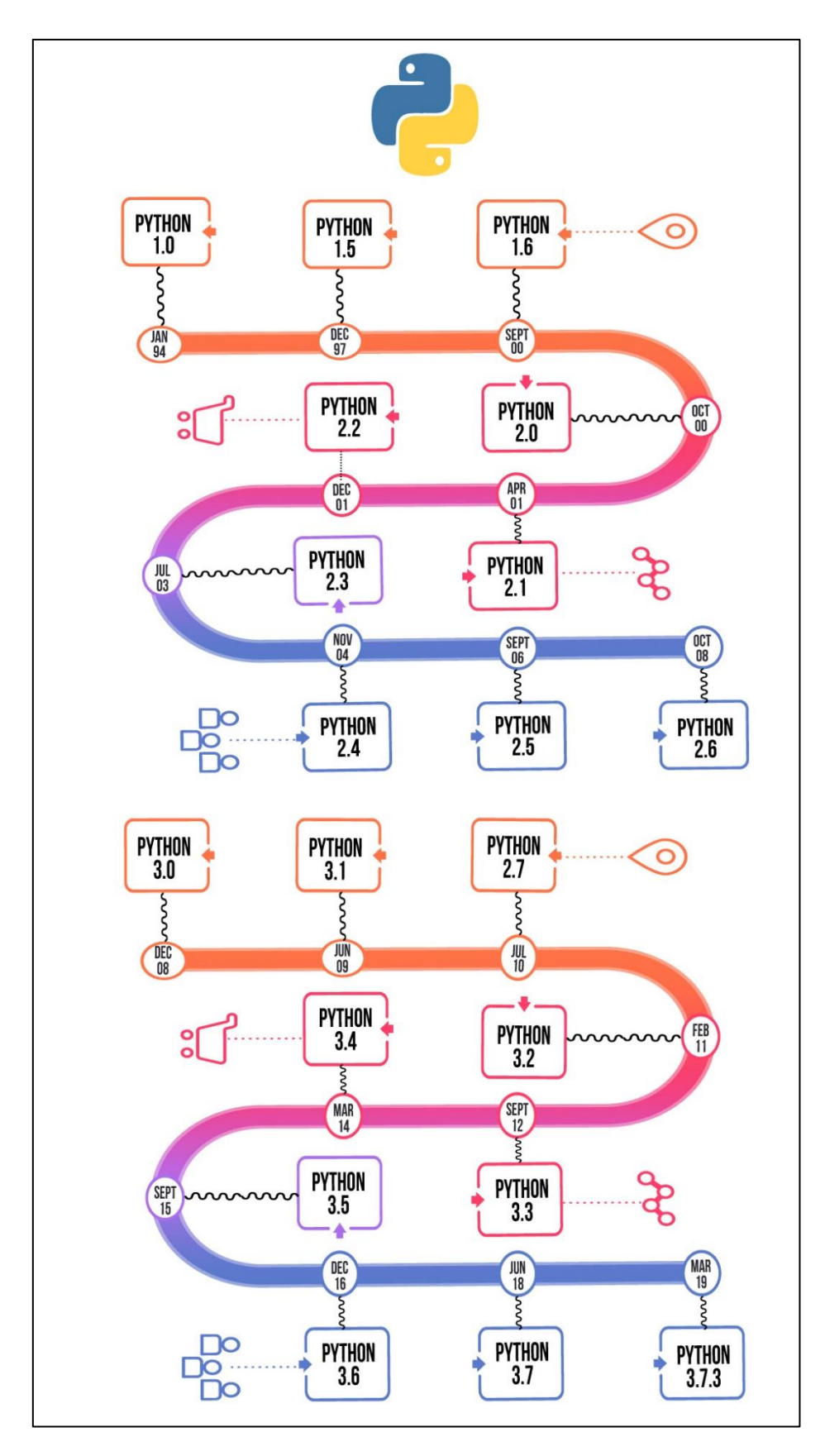

<span id="page-30-0"></span>**Figura 8: Timeline Python Fonte:** https://www.geeksforgeeks.org/history-of-python/

Devido a todos essas características e versatilidade que o Python trás ele está sendo utilizado em diversos locais, como sistemas desktops, web e mobile e principalmente em aplicações que lidam com uma grande quantidade de dados e recursos, como inteligência artificial, *Machine Learning*, processamentos de textos e imagens, atividades para automatizar tarefas, dentre outros. (DEVMEDIA, 2022).

#### 4.1.2. TENSORFLOW

<span id="page-31-0"></span>TensorFlow é um framework de código aberto que foi desenvolvida pela Google e lançado em novembro de 2015. A sua origem se deve ao sistema DistBelief, que era utilizado por diversas empresas da google em aplicações comerciais e pesquisas, e devido a este crescimento a Google necessitou redesenhar a biblioteca, com o objetivo de simplificá-la e torná-la mais rápida assim transformando o DistBelief no TensorFlow, que atualmente está na sua versão 2.0 lançada em 2018. (DIDÁTICA TECH, 2022).

Antes da criação do TensorFlow os códigos para *Machine Learning* e *Deep Learning* eram muito, mas complicados, mas devido a biblioteca ser uma API de alto nível, a complexidade para o desenvolvimento desses tipos de aplicações se tornou muito mais fácil e eficiente. Outra vantagem de seu uso, é que ele suporta tanto a CPU, como a GPU do computador para realizar todas os diversos processos para processamento dos dados, como os cálculos matemáticos e manipulações de matrizes. E devido a esse uso combinado dos dois componentes, trás consigo um tempo mais rápido para compilação dos dados. (SIMPLILEARN, 2021).

#### 4.1.3. KERAS

<span id="page-31-1"></span>Keras é uma API de *Deep Learning* de alto nível escrita em Python, com principal foco em tornar a implementação de redes neurais mais eficiente, além de possuir uma pequena curva de aprendizado. No ano de 2017 a API Keras foi integrada junto ao TensorFlow, podendo rodar em cima dele, o que traz uma maior flexibilidade e controle sobre as aplicações. (SIMPLILEARN, 2021).

#### 4.1.4. MNIST DATASET

<span id="page-32-1"></span>MNIST (*Modified National Institute of Standards and Technology*), é uma base de dados que contém diversos modelos/formatos dos dígitos manuscritos de 0 a 9, como evidenciado na figura 9, cada digito é representado por meio de imagens na escala de 28x28 pixel, possuindo um total de 70.000 imagens de dígitos manuscritos, sendo que 60.000 são para realizar o treinamento da rede neural e as outras 10.000 imagens são para realizar os testes necessários da aplicação. (LECUN, 2022).

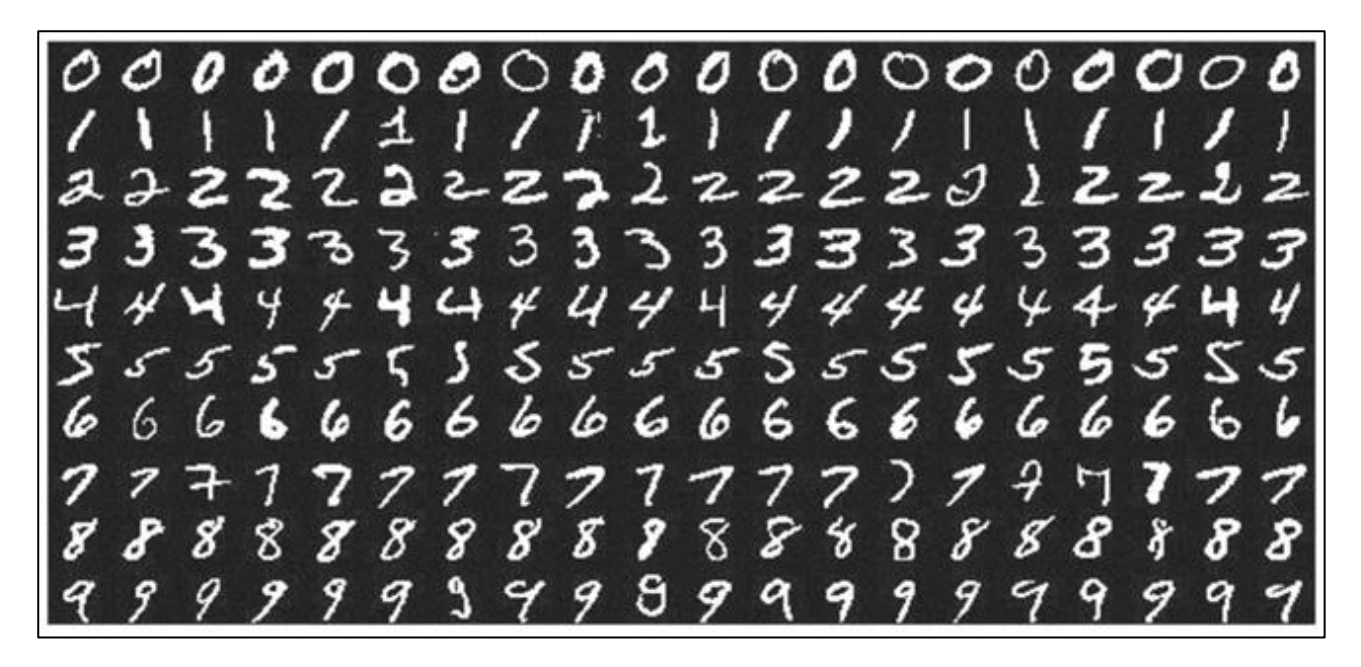

**Figura 9 - MNIST Dataset**

<span id="page-32-0"></span>**Fonte:** https://www.researchgate.net/figure/A-subset-of-the-MNIST-database-of-handwrittendigits\_fig4\_232650721

### <span id="page-33-0"></span>4.2. IMPLEMENTAÇÃO DO PROJETO

O desenvolvimento deste projeto está dividido em três etapas principais, sendo a primeira parte para a definição e teste da AI, a segunda para realizar o recorte e extração das imagens que foram escaneadas, e por fim, a terceira etapa da implementação está relacionado a criação da planilha em Excel com os dados obtidos e seu envio automático por meio do e-mail.

#### 4.2.1. DEFINIÇÃO E TESTES DA IA

<span id="page-33-1"></span>Para a criação da Inteligência Artificial que foi utilizada para a realização desse projeto, é necessário a utilização da biblioteca TensorFlow em conjunto do banco de dados de dígitos manuscritos do MNIST, que possui uma grande diversidade de imagens com os dígitos em diversos formados, o que permitiu realizar um treinamento mais adequado da IA. Já o uso do TensorFlow nos possibilita o acesso a diversos métodos importantes para a criação eficiente da IA, como a definição do tipo de modelo, a configuração do tamanho da imagem a ser testada (como a base de dados do MNIST trabalha com imagens de 28x28 pixel é necessário realizar essa definição e redimensionar todas as imagens que forem processadas para este tamanho especifico, para que haja um funcionamento adequado da IA), a definição das camadas e a quantidade de neurônios que a IA possuirá (que servirá para a IA realizar o processamento dos dados), bem como a quantidade de vezes que a IA será treinada com a mesma base de dados Conforme representado na figura 10.

### $\bullet\bullet\bullet$  $mnist = tf.keras.datasets.mnist$ x\_train = tf.keras.utils.normalize(x\_train, axis=1) x\_test = tf.keras.utils.normalize(x\_test, axis=1) model = tf.keras.models.Sequential() model.add(tf.keras.layers.Flatten(input\_shape=(28, 28))) model.add(tf.keras.layers.Dense(128, activation='relu')) model.add(tf.keras.layers.Dense(10, activation='softmax')) model.compile(optimizer='adam', loss='sparse\_categorical\_crossentropy', metrics=['accuracy']) model.fit(x\_train, y\_train, epochs=10)

#### **Figura 10 - Definição e Treinamento da IA**

### <span id="page-34-1"></span><span id="page-34-0"></span>4.2.2. EXTRAÇÃO DE DADOS DAS IMAGENS

Para dar continuidade com o projeto o arquivo escaneado necessita ser convertido de um arquivo .pdf para um arquivo de imagem .jpg, para isso foi utilizado o método demostrado na figura 11, que seleciona o PDF e converte todas as suas páginas em arquivos jpg's diferentes, que são salvos dentro da pasta do projeto.

```
from pdf2image import convert_from_path
pdfs = r"pastapdfs/arquivo completeo.pdf"pages = convert_from_path(pdfs,350)
i = 1for page in pages:
  image_name = "Page" + str(i) + ".jpg"page.save(image_name, "JPEG")
  i = i+1
```
**Figura 11 - Converter PDF em JPG**

<span id="page-35-0"></span>Dando seguimento com a implementação as imagens que foram salvas, passam por uma nova função (mark\_region) que está representada na figura 12, ela é a responsável por identificar as regiões de dentro do arquivo que possuem algum tipo de dado, salvando está informação dentro do *array line\_items\_coordinates*, que será usado posteriormente, além de marcar essas regiões com um retângulo vermelho, para facilitar a verificação dos dados que estão sendo identificados. Conforme ilustrado na figura 13.

```
\bullet\bullet\bulletdef mark_region(image_path):
    image = cv2.imread(image_path)
    THRESHOLD_REGION_IGNORE = 40
    gray = cv2.cvtColor(image, cv2.COLOR_BGR2GRAY)
    blur = cv2.GaussianBlur(gray, (9,9), 0)thresh = cv2.adaptiveThreshold(blur,255,cv2.ADAPTIVE_THRESH_GAUSSIAN_C,
CV2.THRESH_BINARY_INV,11,30)
    kernel = cv2.getStructuringElement(cv2.MORPH_RECT, (9,9))
    dilate = cv2.dilate(thresh, kernel, iterations=4)
    cnts = cv2.findContours(dilate, cv2.RETR_EXTERNAL, cv2.CHAIN_APPROX_SIMPLE)
    cnts = cnts[0] if len(cnts) == 2 else cnts[1]line_items_coordinates = []
    for c in cnts:
       area = cv2.contourArea(c)x, y, w, h = cv2.boundingRect(c)if w < THRESHOLD_REGION_IGNORE or h < THRESHOLD_REGION_IGNORE:
            continue
        image = cv2. rectangle(image, (x,y), (x+w, y+h), color=(255,0,255), thickness=3)
        line_items_coordinates.append([(x,y), (x+w, y+h)])
    return image, line_items_coordinates
```
<span id="page-36-0"></span>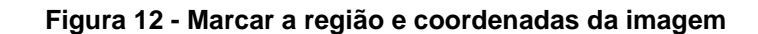

| Ū                  | $\overline{6}$          |  |
|--------------------|-------------------------|--|
| $\overline{a}$     | 5                       |  |
| $\overline{3}$     | 3                       |  |
| H                  | 7                       |  |
| $\overline{5}$     | $\sqrt{8}$              |  |
| $\overline{6}$     | $\overline{9}$          |  |
| $\overline{f}$     | 図                       |  |
| $\boxed{8}$        | $\Box$                  |  |
| 9                  | ø                       |  |
| 9                  | $\overline{P}$          |  |
| $\overline{8}$     | $\boxed{8}$             |  |
| $\boxed{7}$        | $\overline{7}$          |  |
| 6                  | O                       |  |
| 5                  | I                       |  |
| Η                  | $\overline{\mathbf{r}}$ |  |
| 3                  | l<br>$\boxed{6}$        |  |
| $\overline{a}$     | 3                       |  |
| $\vert$            | $\overline{P}$          |  |
| $\overline{\circ}$ | $\overline{5}$          |  |

<span id="page-36-1"></span>**Figura 13 - Imagens demarcadas**

Com as áreas identificadas corretamente, o arquivo é carregado novamente para que os dígitos possam ser cortados, através das coordenadas, que foram salvas anteriormente dentro do *array line\_items\_coordinates* e assim são tratados para se tornarem imagens de 28x28 pixel, quer permitirá a IA realizar os testes necessários.

```
from google.colab.patches import cv2_imshow
image = cv2.timead('Page_1.jpg')cords = line items coordinatescount = 0while count< len(cords):
 c = \text{cords}[\text{count}]img1 = image[c[0][1]:c[1][1], c[0][0]:c[1][0]]resized = cv2.resize(img1, (28,28))cv2_imshow(resized)
 cv2.imwrite(f'scanner{count}.png', resized)
 count+=1
```
**Figura 14 - Cortar as imagens de acordo com as coordenadas**

<span id="page-37-0"></span>Por fim as imagens redimensionadas são encaminhadas para o último método que é responsável por tratar as imagens, deixando-a com as cores semelhantes a base de teste, para tentar aumentar a taxa de acerto, além de já realizar o teste de predição com a IA, onde o resultado é salvo dentro do array valoresTestados, que será usado posteriormente para a criação da tabela. Figura 15.

# $\bullet\bullet\bullet$

```
imageDigit = 0valuesTestados = []while os.path.isfile(f"scanner{imageDigit}.png"):
  try:
    img = cv2.timead(f"scanner{imageDigit}.png")[:,:,0]img = np.invert(np.array([img]))prediction = model.predict(imq)print(f"Esse numero provavelmente é: {np.argmax(prediction)}")
    resized = cv2.resize(img[0], (28,28))
    cv2_imshow(resized)
    valoresTestados.append(np.argmax(prediction))
  except:
    print("Erro")
  finally:
    imageDigit += 1
```
**Figura 15 – Reconhecimento dos dígitos na IA**

### <span id="page-38-0"></span>4.2.3. ENVIO DO E-MAIL

<span id="page-38-1"></span>Nesta parte da implementação, foi necessário primeiramente a criação do arquivo Excel, para facilitar o desenvolvimento dele foi utilizado a biblioteca *openpyxl* que permite manipular de uma forma simples e eficiente as linhas e colunas do Excel, para adicionar os valores proveniente do *array* valoresTestados na estrutura desejada. A implementação desta parte está demostrada na figura 16.

# $\bullet\bullet\bullet$

```
from openpyxl import Workbook
from openpyxl.utils import get_column_letter
argExec1 = Workbook()sheet1 = argExec1. activesheet1.title = "Dados"for row in range(2,22):
  sheet1[ f''A{row}'] = f'teste{row-1}'aux1 = 0for col in range(2, 4):
  for row in range(2,22):
    sheet1.cell(row, col, value=valoresTestados[aux1])
    aux1 = aux1+1for col in range(2,4):
  test = get_{column_{letter}(col)}sheet1[f''{test}1"] = f'Insp. {col-1}'
arqExcel.save("teste.xlsx")
```
**Figura 16 - Criação do Excel**

<span id="page-39-0"></span>Com o arquivo de Excel pronto, o próximo passo é realizar o uso da biblioteca de RPA do Selenium para poder automatizar a ação de login e envio do e-mail dentro do aplicativo do navegador. O Selenium utiliza as tags de HTML ou CSS que a página web possui, para a identificação dos campos, portanto para cada interação dentro da página é necessário que haja a definição correta das tags e bem como passar os dados que são inseridos.

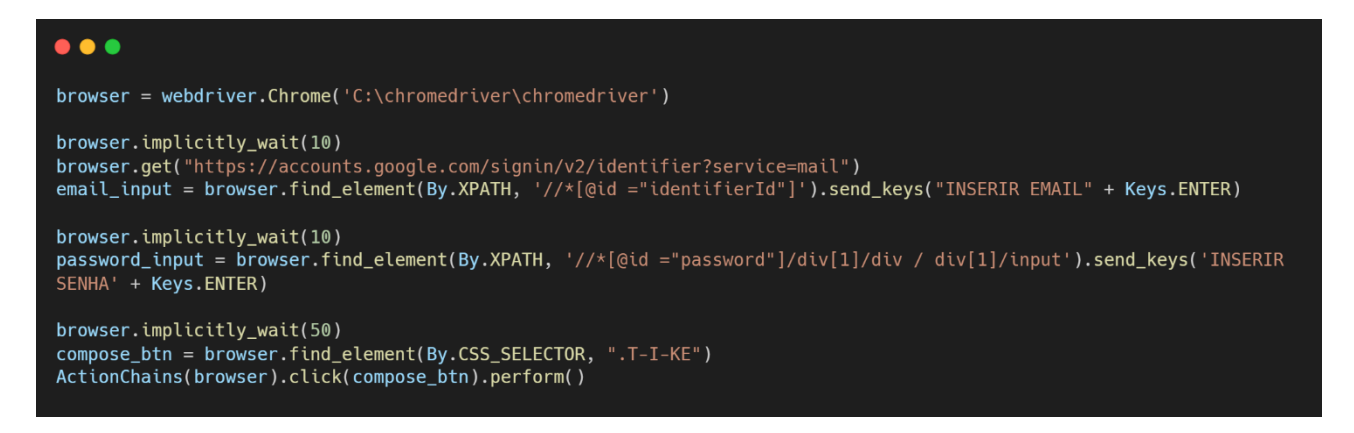

**Figura 17 - Logar no E-mail**

<span id="page-40-0"></span>No método representado na figura acima (17), tem a função de abrir a página do gmail dentro do navegador do Chrome, identificar o campo de login de e-mail inserir o e-mail informado e procura o botão "Próxima" para continuar para a página seguinte, para a adição da senha semelhante ao que ocorreu nos campos de e-mail.

Já no método da figura 18, está demostrando o código que possibilita o envio da mensagem, sendo necessário identificar alguns campos para executar a ação, como o campo que deve colocar o destinatário, o campo do assunto, o campo em si que a mensagem será escrita, e por último a anexação do arquivo que foi enviado por e-mail.

<span id="page-40-1"></span>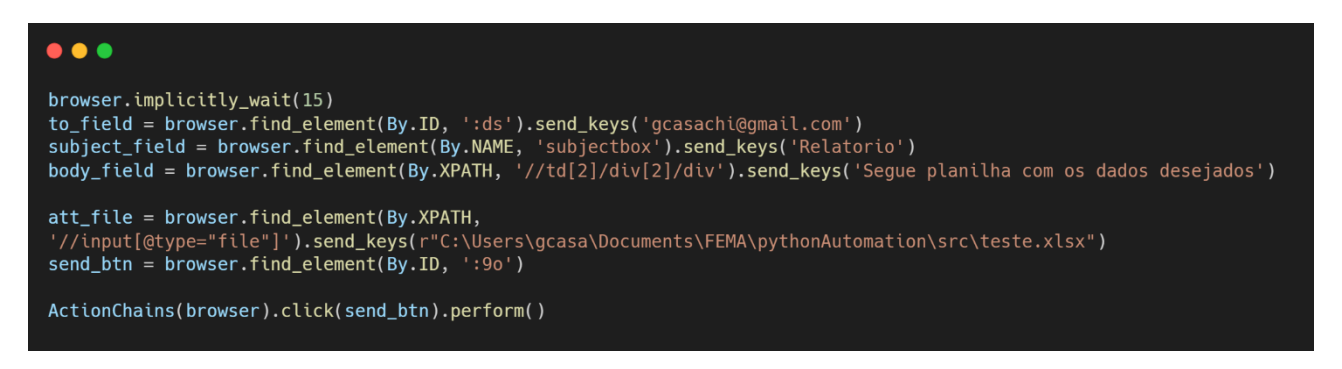

**Figura 18 - Envio da Mensagem**

### <span id="page-41-0"></span>**5. CONCLUSÃO**

Por meio das pesquisas realizadas mediante ao uso de fontes bibliográficas confiáveis nota-se que uma necessidade para a automatização de ações e processos dentro das empresas tende a crescer cada vez mais, principalmente devido ao aumento da demanda de serviço que ocorrem com o passar do tempo, necessitando que haja uma maior exigência, rapidez e precisão para a resolução dos problemas.

Devido a tal necessidade, este projeto teve como proposta a utilização de técnicas de automatização como o *Robotic Process Automation* em conjunto da inteligência artificial para demostrar que a utilização combinada dessas tecnologias, possui um grande potencial para automatizar diversos processos que necessitam de uma tomada de decisão.

Com os resultados obtidos após o desenvolvimento do projeto, é possível concluir que as técnicas de RPA utilizadas neste projeto, realmente podem ser de grande ajuda para os processos dentro de uma empresa, devido a agilidade e precisão de suas ações. Já a IA desde projeto também trouxe alguns resultados satisfatórios, tendo uma boa taxa de acerto na identificação dos dígitos, porém é necessário um trabalho e treinamento mais profundo nela, para que possa alcançar uma maior taxa de acerto na identificação dos números.

#### <span id="page-41-1"></span>5.1. TRABALHOS FUTUROS

A partir do projeto proposto é possível dar continuidade no seu desenvolvimento, realizando a adição de novas funcionalidades que possam permitir uma maior gama de ações para que automatização possa realizar, bem como o aprimoramento da IA para que sua taxa de precisão seja o maior possível. Além disso, pretende-se utilizar das técnicas empregadas neste projeto para outros contextos de automação.

### <span id="page-42-0"></span>**REFERÊNCIAS**

ANYOHA, R. The History of Artificial Intelligence. **Science in the News**, 2017. Disponivel em: <https://sitn.hms.harvard.edu/flash/2017/history-artificial-intelligence/>. Acesso em: 06 mar. 2022.

BELOOF, K. How Much Time Are You Wasting on Manual, Repetitive Tasks? **Smartsheet**, 2021. Disponivel em: <https://www.smartsheet.com/content-center/productnews/automation/workers-waste-quarter-work-week-manual-repetitive-tasks>. Acesso em: 17 out. 2021.

COSSETTI, M. C. O que é inteligência artificial? **Tecnoblog**, 2019. Disponivel em: <https://tecnoblog.net/responde/o-que-e-inteligencia-artificial/>. Acesso em: 03 maio 2022.

COUNCIL OF EUROPE PORTAL. Artificial Intelligence. **Council of Europe Portal**, 2022. Disponivel em: <https://www.coe.int/en/web/artificial-intelligence/history-of-ai>. Acesso em: 05 mar. 2022.

DELOITTE. Deloitte Global RPA Survey. **Deloitte**, 2018. Disponivel em: <https://www2.deloitte.com/ro/en/pages/technology-media-andtelecommunications/articles/deloitte-global-rpa-survey.html>. Acesso em: 26 fev. 2022.

DENTI, J. RPA: Saiba quais benefícios esperar desta ferramenta. **Deloitte**, 2021. Disponivel em: <https://www2.deloitte.com/br/pt/pages/technology/articles/beneficiosrpa.html>. Acesso em: 26 fev. 2022.

DEVMEDIA. Guia Completo de Python. **Devmedia**, 2022. Disponivel em: <https://www.devmedia.com.br/guia/python/37024>. Acesso em: 03 ago. 2022.

DIDÁTICA TECH. O que é o TensorFlow? Para que serve? **didatica.tech**, 2022. Disponivel em: <https://didatica.tech/o-que-e-tensorflow-para-que-serve/>. Acesso em: 08 mar. 2022.

DILMEGANI, C. Top 16 RPA Benefits and Examples in 2022. **AIMultiple**, 2022. Disponivel em: <https://research.aimultiple.com/top-robotic-process-automation-rpa-benefits/>. Acesso em: 03 mar. 2022.

DIVINO, B. Python - Uma Introdução à Linguagem. **Alura**, 2022. Disponivel em: <https://www.alura.com.br/artigos/python-uma-introducao-alinguagem#:~:text=Python%20%C3%A9%20uma%20linguagem%20de,e%20gerenciame nto%20autom%C3%A1tico%20de%20mem%C3%B3ria.>. Acesso em: 08 mar. 2022.

EGHAM. Gartner Says Worldwide Robotic Process Automation Software Market Grew 63% in 2018. **Gartner**, 2019. Disponivel em: <https://www.gartner.com/en/newsroom/press-releases/2019-06-24-gartner-saysworldwide-robotic-process-automation-sof>. Acesso em: 26 fev. 2022.

FERREIRA, K. Deep Learning: a tendência de Inteligência Artificial que copia um cérebro humano. **Rockcontent**, 2019. Disponivel em: <https://rockcontent.com/br/blog/deeplearning/>. Acesso em: 18 mar. 2022.

HUANG, T. Expert Systems. **The History of Artificial Intelligence**, Washington, dez. 2006. 12 - 16.

IBM CLOUD EDUCATION. What is artificial intelligence? **IBM**, 2020. Disponivel em: <https://www.ibm.com/cloud/learn/what-is-artificial-intelligence>. Acesso em: 05 mar. 2022.

INMETRICS. RPA (Robotic Process Automation): o que é e como funciona. **INMETRICS**, 2021. Disponivel em: <https://inmetrics.com.br/blog/rpa-robotic-process-automation-o-quee-e-como-funciona/>. Acesso em: 26 fev. 2022.

INSTITUTE OF ROBOTIC PROCESS AUTOMATION. Definition and Benefits. **Institute of Robotic Process Automation**, 2021. Disponivel em: <https://irpaai.com/definition-andbenefits/>. Acesso em: 17 out. 2022.

IPROCESS. RPA. **IPROCESS**, 2021. Disponivel em: <iprocess.com.br/rpa/>. Acesso em: 26 fev. 2022.

IRISLINK. ACCOUNTS PAYABLE CAPTURE SOLUTION. **IRISLINK**, 2021. Disponivel em: <https://www.irislink.com/Partners/test/Menu2018/files/IRIS\_Accounts-Payable-Capture-Solution\_Brochure.pdf>. Acesso em: 07 nov. 2021.

KLEINA, N. A história da inteligência artificial. **Tecmundo**, 2018. Disponivel em: <https://www.tecmundo.com.br/mercado/135413-historia-inteligencia-artificial-video.htm>. Acesso em: 05 mar. 2022.

LANGMANN, C. **Study on the Characteristics of Successful Robotic Process Automation (RPA) Implementations**. Munich: HM University of Applied Sciences, 2021.

LECUN, Y. THE MINST DATABASE. **YANN**, 2022. Disponivel em: <http://yann.lecun.com/exdb/mnist/>. Acesso em: 08 mar. 2022.

LEWIS, T. History of artificial intelligence. **LIVE SCIENCE**, 2014. Disponivel em: <https://www.livescience.com/49007-history-of-artificial-intelligence.html>. Acesso em: 05 mar. 2022.

MURDOCH, R. **Robotic Process Automation:** Guide to Building software robots, automate repetitive tasks & become an RPA colsultant. 1ª. ed. [S.l.]: Independently, v. I, 2018.

ORACLE. O que é inteligência artificial - IA? **Oracle**, 2022. Disponivel em: <https://www.oracle.com/br/artificial-intelligence/what-is-ai/>. Acesso em: 05 mar. 2022.

OSTDICK, N. The Evolution of Robotic Process Automation (RPA): Past, Present, and Future. **UiPath**, 2016. Disponivel em: <https://www.uipath.com/blog/rpa/the-evolution-ofrpa-past-present-and-future>. Acesso em: 26 fev. 2022.

PRADO, J. A inteligência artificial é mais antiga do que você imagina. **Tecnoblog**, 2016. Disponivel em: <https://tecnoblog.net/especiais/jean-prado/inteligencia-artificial-historiadilemas/>. Acesso em: 03 maio 2022.

PRAMANICK, S. History of Python. **geeksforgeeks**, 2022. Disponivel em: <https://www.geeksforgeeks.org/history-of-python/>. Acesso em: 08 mar. 2022.

PYTHON INSTITUTE. What is Python? **pythoninstitute**, 2022. Disponivel em: <https://pythoninstitute.org/what-is-python/>. Acesso em: 08 mar. 2022.

RABELO, A. Transformação Digital: o que é e quais os seus impactos na sociedade. **Rockcontent**, 2020. Disponivel em: <https://rockcontent.com/br/blog/transformacaodigital>. Acesso em: 03 mar. 2022.

RAMASWAMY, S. How Companies Are Already Using AI. **Harvard Business Review**, 2017. Disponivel em: <https://hbr.org/2017/04/how-companies-are-already-using-ai>. Acesso em: 05 mar. 2022.

REDHAT. O que é transformação digital. **RedHat**, 2018. Disponivel em: <https://www.redhat.com/pt-br/topics/digital-transformation/what-is-digital-transformation>. Acesso em: 03 mar. 2022.

RESULTADOS DIGITAIS. O que é Transformação Digital e como levar este conceito para o seu negócio. **Resultados Digitais**, 2020. Disponivel em: <https://resultadosdigitais.com.br/marketing/transformacao-digital/>. Acesso em: 03 mar. 2022.

SCHUCHMANN, S. History of the Second AI Winter. **Towards Data Science**, 2019. Disponivel em: <https://towardsdatascience.com/history-of-the-second-ai-winter-406f18789d45>. Acesso em: 05 mar. 2022.

SIMPLILEARN. What Is Keras: The Best Introductory Guide to Keras. **simplilearn**, 2021. Disponivel em: <https://www.simplilearn.com/tutorials/deep-learning-tutorial/what-iskeras>. Acesso em: 08 mar. 2020.

SIMPLILEARN. What is Tensorflow: Deep Learning Libraries and Program Elements Explained. **Simplilearn**, 2021. Disponivel em: <https://www.simplilearn.com/tutorials/deeplearning-tutorial/what-is-tensorflow#what\_is\_tensorflow>. Acesso em: 08 mar. 2022.

SUREKA, A. 8 Unparalleled Benefits of RPA That Will Power Up Your Business. **ClarioTech**, 2021. Disponivel em: <https://www.clariontech.com/platform-blog/8 unparalleled-benefits-of-rpa-that-will-power-up-your-business>. Acesso em: 26 fev. 2022.

TAULLI, T. **The Robotic Process Automation Handbook**. 1ª. ed. Monrovia: Apress Media, v. I, 2020.

TIINSIDE. RPA é essencial para acelerar a transformação digital. **TiInside**, 2021. Disponivel em: <https://tiinside.com.br/01/07/2021/rpa-ganha-forca-com-aceleracao-datransformacao-digital/>. Acesso em: 03 mar. 2022.

UTERMOHLEN, K. All the Robotic Process Automation (RPA) Stats You Need to Know. **towardsdatascience**, 2018. Disponivel em: <https://towardsdatascience.com/all-therobotic-process-automation-rpa-stats-you-need-to-know-bcec22eaaad9>. Acesso em: 17 out. 2021.

VULPI. Saiba mais como o python surgiu e qual o seu cenário atual. **Vulpi**, 2018. Disponivel em: <https://blog.vulpi.com.br/python-como-surgiu/>. Acesso em: 08 mar. 2022.